# **TRAINING OFFERING**

#### **You can reach us at:**

9201 Dry Creek Rd. Centennial, CO 80112, United States

Email: arrow\_learning@arrow.com Phone: 303 790 2330

# **Managing Decisions in IBM Operational Decision Manager V8.9**

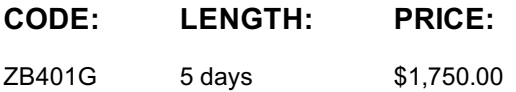

### **Description**

This course is also available as classroom course *Managing Decisions in IBM Operational Decision Manager V8.9* (WB401G). This course introduces business analysts to IBM Operational Decision Manager V8.9. You learn the concepts and skills that are necessary to capture, author, validate, and manage business rules with Operational Decision Manager.

IBM Operational Decision Manager provides a complete platform for managing business rules by helping to automate and govern decisions across processes and applications. This course focuses on the iterative nature of working collaboratively with business policy experts and development teams on rule projects. Through instructor-led presentations and hands-on lab exercises, you learn about the core features of Operational Decision Manager. You also receive intensive training in modeling business rule vocabulary, rule discovery, rule authoring, and rule governance and management. The course uses realistic scenarios and a case study to illustrate the principles and good practices for discovering, analyzing, and authoring business rules.

The lab environment for this course uses Windows 2012 Server R2 Standard.

For information about other related courses, see the IBM Training website: **ibm.com**/training

If you are enrolling in a Self Paced Virtual Classroom or Web Based Training course, before you enroll, please review the Self-Paced Virtual Classes and Web-Based Training Classes on our Terms and Conditions page, as well as the system requirements, to ensure that your system meets the minimum requirements for this course. http://www.ibm.com/training/terms

# **Objectives**

- Describe the benefits of implementing an Operational Decision Manager solution
- Identify the main user roles and tasks that are involved in designing and developing an Operational Decision Manager solution
- Explain modeling concepts and the UML notation that is relevant to modeling for business rules
- Define and implement object models for business rules
- Set up the rule authoring environment in Designer by working with decision services and synchronizing across development and business environments
- Transform business policy into rule statements and make sure that they form a complete and coherent set of rules
- Use the Operational Decision Manager rule editors to author business rules and decision tables
- Run tests and simulations in the Decision Center Business console to validate decision logic and rule changes
- Work with Decision Center decision service administration tools
- Manage user access and permissions in the Business console
- Use Operational Decision Manager tools to support decision governance

#### **Audience**

This course is designed for business analysts.

#### **Prerequisites**

- Experience with identifying and defining business policies and rules
- A basic understanding of business models

# **Programme**

Introducing IBM Operational Decision Manager V8.9 Exercise: Operational Decision Manager in action Modeling for business rules Exercise: Building the model on paper Exercise: Implementing the model Understanding decision services Exercise: Setting up a decision service Working with the BOM Exercise: Working with the BOM Introducing Decision Center Exercise: Exploring the Decision Center Business console Introducing rule authoring Exercise: Understanding the case study Discovering and analyzing rules Exercise: Discovering rules Exercise: Analyzing rules Working with conditions in rules Exercise: Working with conditions in rules Working with definitions in rules Exercise: Working with definitions in rules Writing complete rules Exercise: Writing complete rules Authoring decision tables Exercise: Authoring decision tables Exercise: Authoring rules: Putting it all together Running tests and simulations Exercise: Running tests and simulations in the Business console Working with Decision Center administrative tools Exercise: Working with management features in Decision Center Exercise: Managing user access in Decision Center Introducing decision governance Exercise: Working with the decision governance framework Course summary

# **Further Information**

Prior to enrolling, IBM Employees must follow their Division/Department processes to obtain approval to attend this public training class. Failure to follow Division/Department approval processes may result in the IBM Employee being personally responsible for the class charges.

GBS practitioners that use the EViTA system for requesting external training should use that same process for this course. Go to the EViTA site to start this process: http://w3.ibm.com/services/gbs/evita/BCSVTEnrl.nsf

Once you enroll in a GTP class, you will receive a confirmation letter that should show:The current GTP list price

The 20% discounted price available to IBMers. This is the price you will be invoiced for the class.

#### **Session Dates**

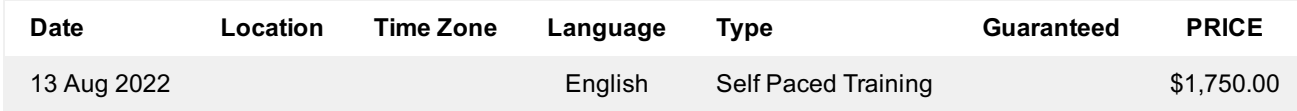

#### **Additional Information**

This training is also available as onsite training. Please contact us to find out more.